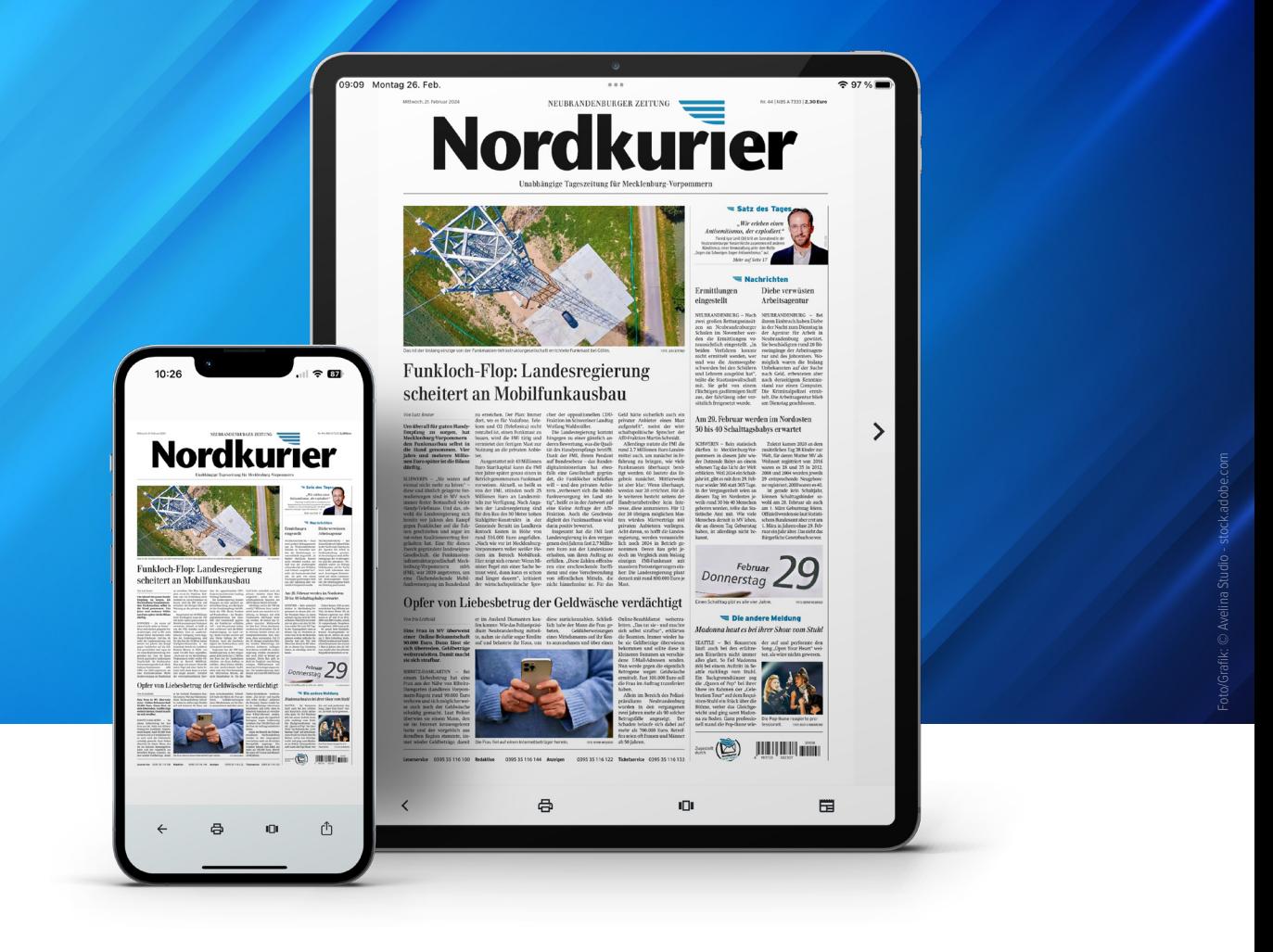

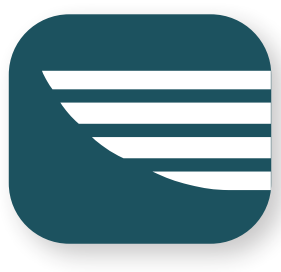

# **Funktionen Ihrer Nordkurier App**

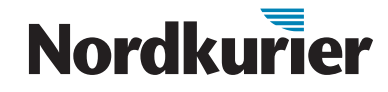

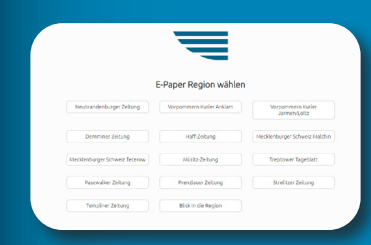

#### **Alle Ausgaben in einer App**

Über die Zeitungstitel-Auswahl lassen sich alle Ausgaben im Verbreitungsgebiet des Nordkuriers wählen und lesen. Dadurch werden Sie über Themen aus der gesamten Region informiert.

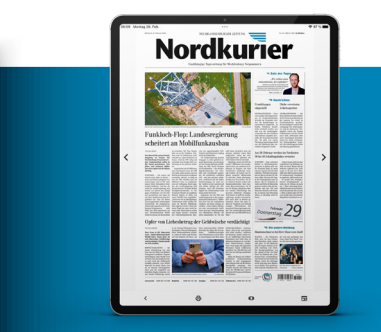

Nordkurier

### **Die Tageszeitung in gewohnter Optik**

Die digitale Version sieht genauso aus wie die gedruckte Zeitung – und hat noch viele praktische Zusatzfunktionen. So können Sie durch das Auseinanderziehen zweier Finger den gewünschten Seitenbereich vergrößern. Die Suchen-Funktion hilft Ihnen, schneller die relevanten Informationen zu finden.

#### **Näher dran mit der Artikeldetailansicht**

In der Detailansicht der Artikel haben Sie viele Möglichkeiten: Sie können sich den Artikel vorlesen lassen, ihn mit einem Lesezeichen markieren oder ihn über WhatsApp, E-Mail oder weitere Kanäle mit Bekannten teilen.

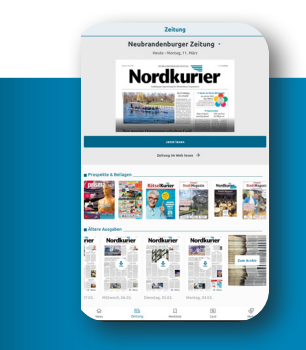

**Umfangreiches Archiv** Stöbern Sie durch unser Archiv und finden Sie interessante Beiträge vergangener Tage.

**Artikel schnell und einfach finden**

Sie suchen Artikel zu einem bestimmten Thema? Dann nutzen Sie die Suchfunktion der App. Eine Übersicht mit passenden Ergebnissen führt Sie schnell zum Ziel.

## **Nordkurier**

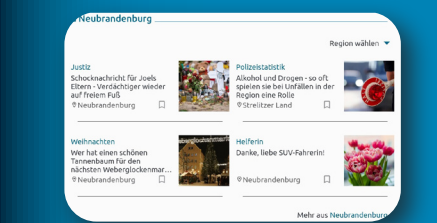

#### **Mit News auf dem Laufenden bleiben**

Sie möchten auch zwischendurch immer informiert sein? Dann schauen Sie in unsere News, um alle Neuigkeiten, Informationen und Hintergründe zu erfahren. So sind Sie mit uns immer auf dem aktuellen Stand.

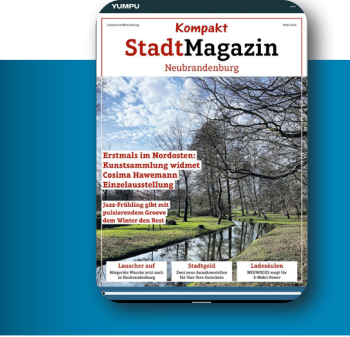

### **Weitere Themen in unseren Beilagen lesen** Mit unseren Beilagen ergänzen wir unser Angebot für Sie um weitere spannende Themen – für Sie als Abonnent natürlich kostenfrei.

### **Nie wieder Schnäppchen verpassen**

Sie sind immer auf der Suche nach den neuesten Angeboten? In der App finden Sie aktuelle Prospekte aus Ihrer Region digital zum Blättern.

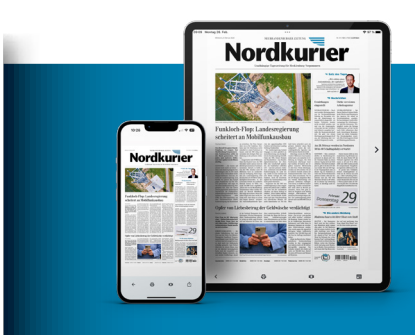

#### **Ihre Ausgaben überall abrufbar**

Einmal heruntergeladen, sind Ihre Tageszeitungen und Beilagen auch offline von überall aus lesbar. Schon beim Öffnen der Ausgabe wird diese automatisch heruntergeladen.

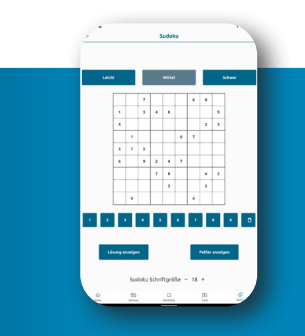

#### **Entspannt Sudokus lösen** Unter dem Reiter "Mehr" können Sie auch Ihr tägliches Sudoku in Angriff nehmen.

## **Nordkurier**